# **Programmazione Java** Polimorfismo

### **Davide Di Ruscio**

#### Dipartimento di Informatica Università degli Studi dell'Aquila

diruscio@di.univaq.it

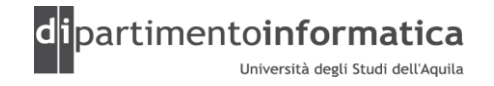

### <sup>2</sup> **Sommario <sup>2</sup>**

#### » Polimorfismo

- Upcasting
- Selezione dei metodi
- Comportamento dei metodi polimorfi dentro i costruttori
- Downcasting

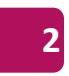

### <sup>3</sup> **Polimorfismo <sup>3</sup>**

- » I linguaggi procedurali (esempio Pascal) sono basati sull'idea che procedure e funzioni, e i loro operandi, hanno un unico tipo
- »Tali linguaggi sono detti monomorphic, cioè ogni valore e variabile può avere uno ed un solo tipo
- » Linguaggi O.O. sono detti polymorphic, cioè i valori e le variabili possono avere più di un tipo
- »Dal greco polymorphos "avere molte forme"

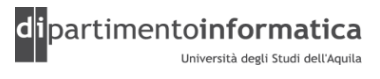

- »Un oggetto può essere utilizzato come oggetto del proprio tipo o come oggetto del suo tipo base
- » Prendere un riferimento a un oggetto e trattarlo come un riferimento al suo tipo base si dice upcasting

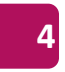

```
public class Instrument {
    public void play(Note n) {
      System.out.println("Instrument.play() " + n);
    }
  }
public class Wind extends Instrument {
   public void play(Note n) {
      System.out.println("Wind.play() " + n);
   }
  } 
public class Music {
   public static void tune(Instrument i) {
      // ...
      i.play(Note.MIDDLE_C);
   }
   public static void main(String[] args) {
      Wind flute = new Wind();
      tune(flute); // Upcasting
   }
  }
                                                     Il metodo
                                                     Music.tune() 
                                                     accetta un riferimento
                                                     Instrument, ma anche
                                                     qualunque tipo di dati
                                                     derivato da Instrumento
                                                     (Vedere music.Music.java)
```
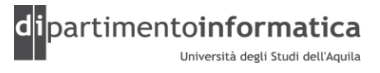

```
public class Instrument {
    public void play(Note n) {
      System.out.println("Instrument.play() " + n);
    }
  }
public class Wind extends Instrument {
  public void play(Note n) {
      System.out.println("Wind.play() " + n);
   }
  } 
public class Music {
   public static void tune(Instrument i) {
      // ...
      i.play(Note.MIDDLE_C);
   }
  public static void main(String[] args) {
      Wind flute = new Wind();
      tune(flute); // Upcasting
   }
  }
                                                   Per esempio un 
                                                   riferimento Wind viene
                                                   passato a tune () senza
                                                   la necessità di cast
```
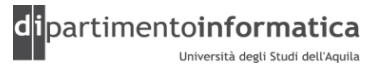

- » Senza il meccanismo dell'upcasting è necessario scrivere un metodo tune() per ogni tipo di Instrument
- » Per esempio, in casso di aggiunta delle classi Stringed e Brass sottoclassi di Instrument

```
public class Music2 {
  public static void tune(Wind i) {
      i.play(Note.MIDDLE_C);
    }
  public static void tune(Stringed i) {
      i.play(Note.MIDDLE_C);
    }
  public static void tune(Brass i) {
      i.play(Note.MIDDLE_C);
    }
  public static void main(String[] args) {
      Wind flute = new Wind();
      Stringed violin = new Stringed();
      Brass frenchHorn = new Brass()
      tune(flute); // No upcasting
      tune(violin); // No upcasting
     tune(frenchHorn); // No upcasting
   }
  }
```
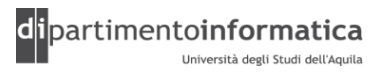

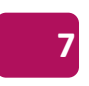

### <sup>8</sup> **Polimorfismo > selezione dei metodi (1) <sup>8</sup>**

- 
- » Il collegamento tra una chiamata di un metodo ed un blocco di codice viene detto *binding*
- »Quando si effettua il binding prima dell'esecuzione del programma si parla di *early binding*
- »Quando il collegamento avviene in fase di esecuzione, si parla di *late binding*
- » In Java il binding è sempre late a meno che un metodo non sia stato dichiarato static o final (nota che i metodi private sono implicitamente final)

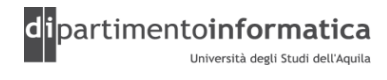

### **Polimorfismo > selezione dei metodi (2)**

#### » Come detto, un oggetto ha due tipi che possono essere diversi

– Vero tipo (statico)

– Tipo dinamico (run time type)

Automobile  $a = new$  Fiat();

Il tipo statico di a è Automobile

Il tipo dinamico di a è Fiat

Int method (Automobile a){…};

Il tipo statico di a è Automobile

Il tipo dinamico di a è sconosciuto

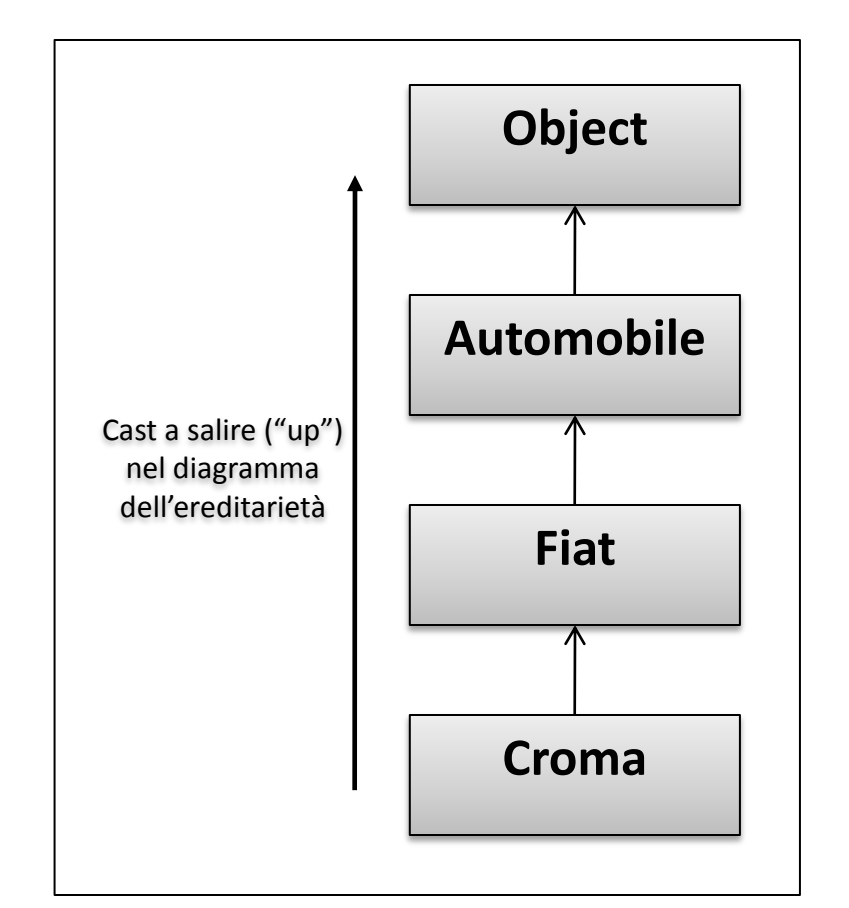

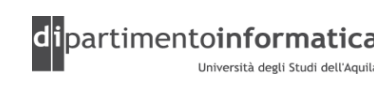

9 **9**

### <sup>0</sup> **Polimorfismo > selezione dei metodi (3) <sup>10</sup>**

- » La selezione del tipo (statico o dinamico) usato per scegliere il metodo da eseguire segue le seguenti regole:
	- in caso di *overloading*, viene scelto il tipo statico
	- in caso di *overriding*, viene scelto il tipo dinamico
- » In particolare, data la seguente invocazione:

object1.method(object2)

i seguenti passi vengono eseguiti:

- 1. Trova il *tipo statico* di object1
- 2. Nella class che definisce il *tipo statico* di object1, trova il metodo più specifico che accetta il *tipo statico* di object2.
- 3. Nell'esecuzione del metodo selezionato al passo 2, il corpo eseguito sarà quello del *tipo dinamico* di object1

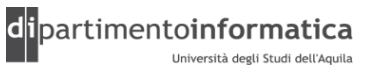

### **Polimorfismo > selezione dei metodi (4)**

- »Due errori (NoSuchMethod e Ambiguous) possono essere rilevati a tempo di compilazione nella scelta del passo 2
- »Nessun errore può essere rilevato a tempo di esecuzione

(Vedere MethodSelection\*.java)

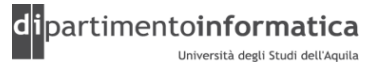

### <sup>2</sup> **Polimorfismo > selezione dei metodi (5) <sup>12</sup>**

» Esempio:

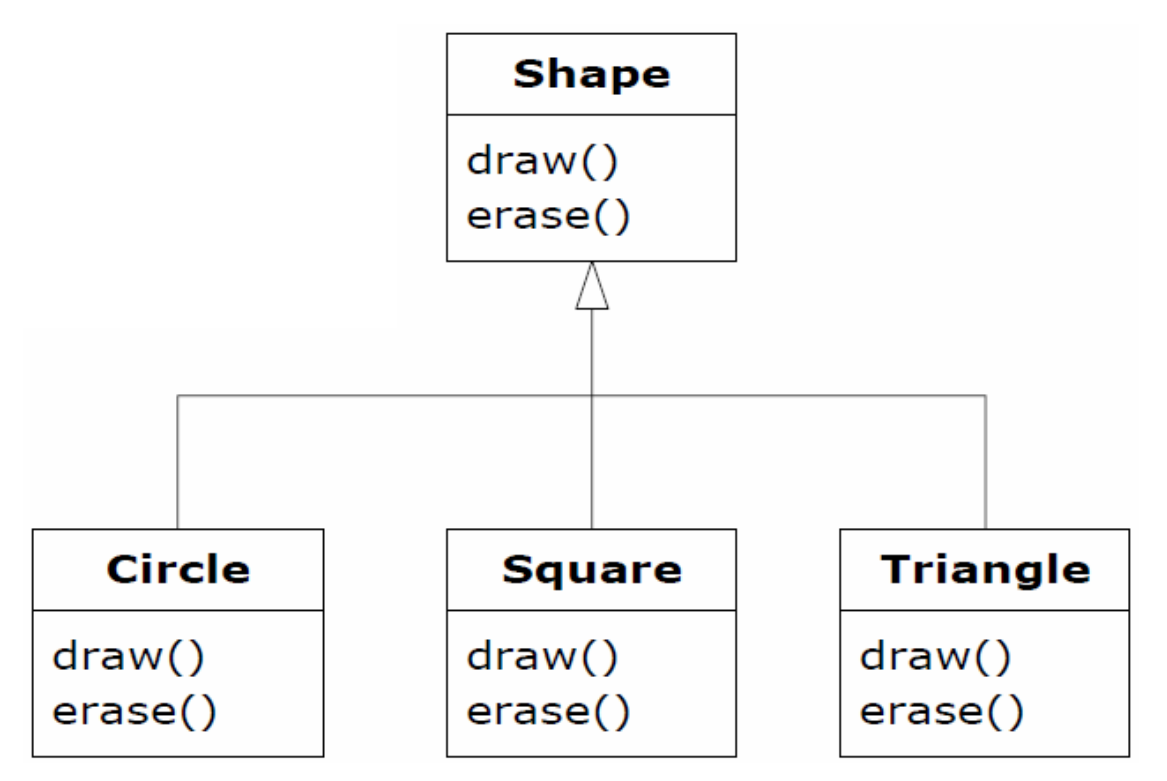

(Vedere Shapes.java)

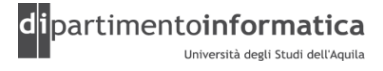

### **Comportamento dei metodi polimorfi dentro i costruttori (1) <sup>13</sup>**

- »Nella lezione 5 è stata presentata la gerarchia delle chiamate dei costruttori
- » Che cosa accade dentro un costruttore se viene chiamato un metodo dell'oggetto in costruzione soggetto al dynamic binding ?

#### **Comportamento dei metodi polimorfi dentro i costruttori (2) <sup>14</sup>**

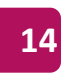

#### **abstract class Glyph { abstract void draw();** Glyph() { System.*out.println("Glyph() before draw()");* draw(); System.*out.println("Glyph() after draw()");* } } **class RoundGlyph extends Glyph { private int radius = 1;** RoundGlyph(**int r) {** radius =  $r$ ; System.*out.println*("RoundGlyph.RoundGlyph(), radius = " + radius); } **void draw() {** System.*out.println*("RoundGlyph.draw(), radius = " + radius); } } **public class PolyConstructors { public static void main(String[] args) { new RoundGlyph(5);** } } Il metodo draw() è abstract quindi è destinato ad essere ridefinito (Vedere PolyConstructors.java)

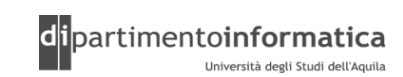

#### **Comportamento dei metodi polimorfi dentro i costruttori (2) <sup>15</sup>**

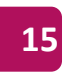

```
abstract class Glyph {
    abstract void draw();
    Glyph() {
      System.out.println("Glyph() before draw()");
      draw();
      System.out.println("Glyph() after draw()");
    }
  }
class RoundGlyph extends Glyph {
    private int radius = 1;
    RoundGlyph(int r) {
      radius = r;
      System.out.println("RoundGlyph.RoundGlyph(), radius
    }
    void draw() {
     System.out.println("RoundGlyph.draw(), radius = " + r
    }
  }
public class PolyConstructors {
    public static void main(String[] args) {
      new RoundGlyph(5);
    }
  }
```

```
• La creazione di un 
 oggetto di tipo
 RoundGlyph prevede
 l'invocazione del 
 costruttore di Glyph che
 a sua volta invoca
 draw() che però e' 
 abstract
```
• In questo caso viene invocato il metodo draw() ridefinito in RoundGlyph (prima che venga chiamato il costruttore di RoundGlyph)

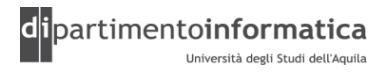

#### **Comportamento dei metodi polimorfi dentro i costruttori (2) <sup>16</sup>**

```
abstract class Glyph {
    abstract void draw();
    Glyph() {
       System.out.println("Glyph() before draw()");
      draw();
      System.out.println("Glyph() after draw()");
     }
  }
class RoundGlyph extends Glyph {
    private int radius = 1;
    RoundGlyph(int r) {
      radius = r;
      System.out.println("RoundGlyph.RoundGlyph(), radius = " + radius);
     }
    void draw() {
     System.out.println("RoundGlyph.draw(), radius = " + radius);
     }
  }
public class PolyConstructors {
    public static void main(String[] args) {
      new RoundGlyph(5);
     }
  } 
                                                  OUTPUT
                                                  Glyph() before draw()
                                                  RoundGlyph.draw(), radius = 0 // radius ha il
                                                                        // valore
                                                                        // dell'inizializzazione
                                                                        // di default
                                                  Glyph() after draw()
                                                  RoundGlyph.RoundGlyph(), radius = 5
```
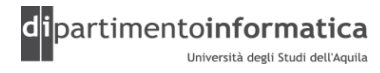

### **Downcasting**

- » Il *downcast* si può utilizzare per recuperare le informazioni sul tipo specifico di un oggetto
- » Il downcast non è sicuro come l'upcast (in cui la classe base non può avere un'interfaccia più grande di quella della classe derivata, e quindi tutti i messaggi inviati attraverso l'interfaccia della classe base saranno sicuramente accettati)
- » In Java avviene un controllo a run-time per garantire che l'oggetto in questione sia in effetti del tipo che si pensa. In caso contrario viene sollevata una ClassCastException (vedremo in seguito)
- »Il controllo dinamico dei tipi in fase di esecuzione è chiamato *run-time type identification* (RTTI)

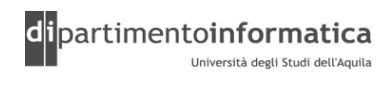

### <sup>8</sup> **Downcasting > esempio <sup>18</sup>**

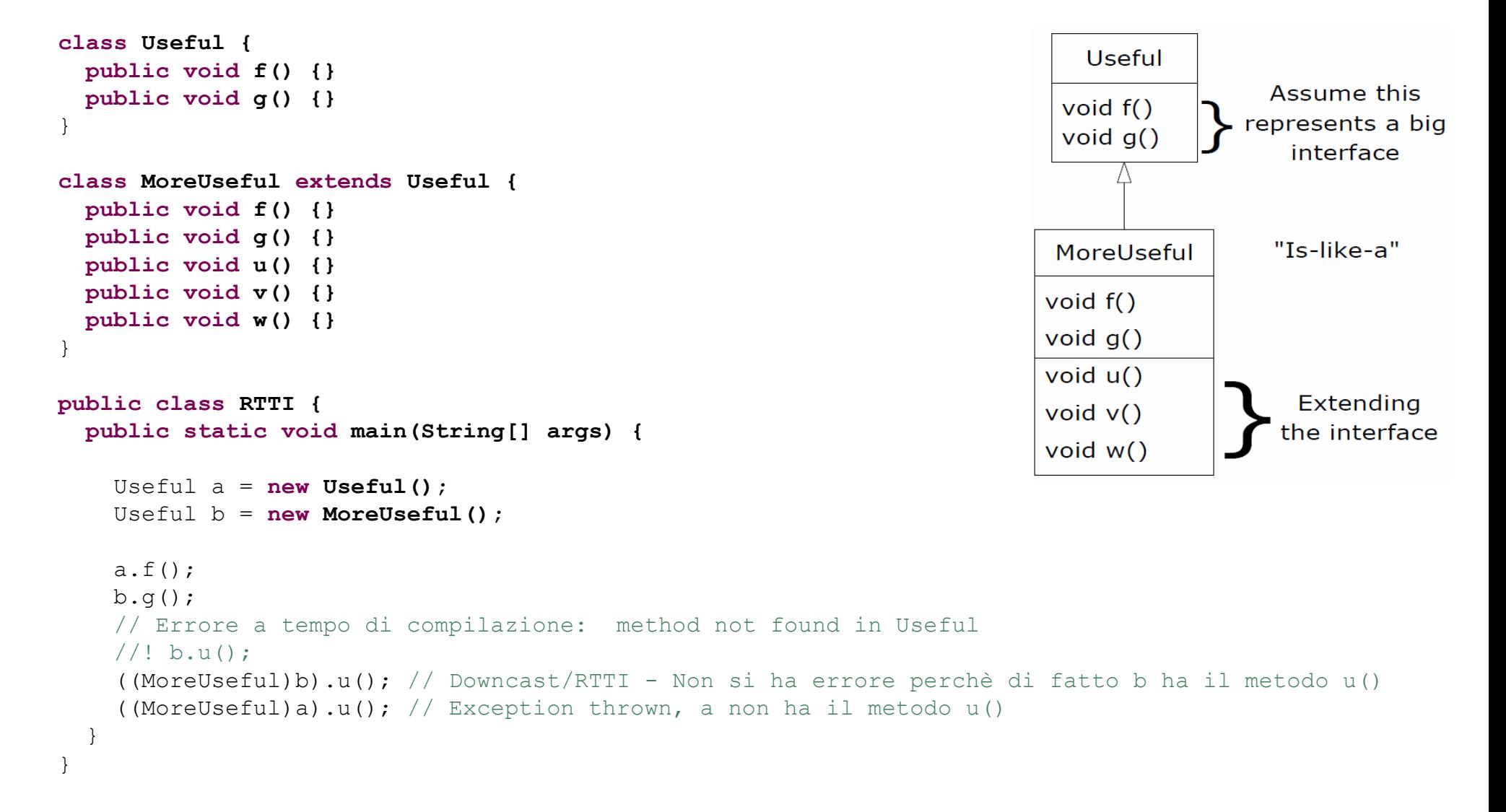

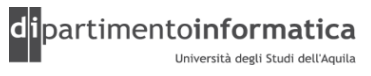